## **Main window of the editor of control programs**

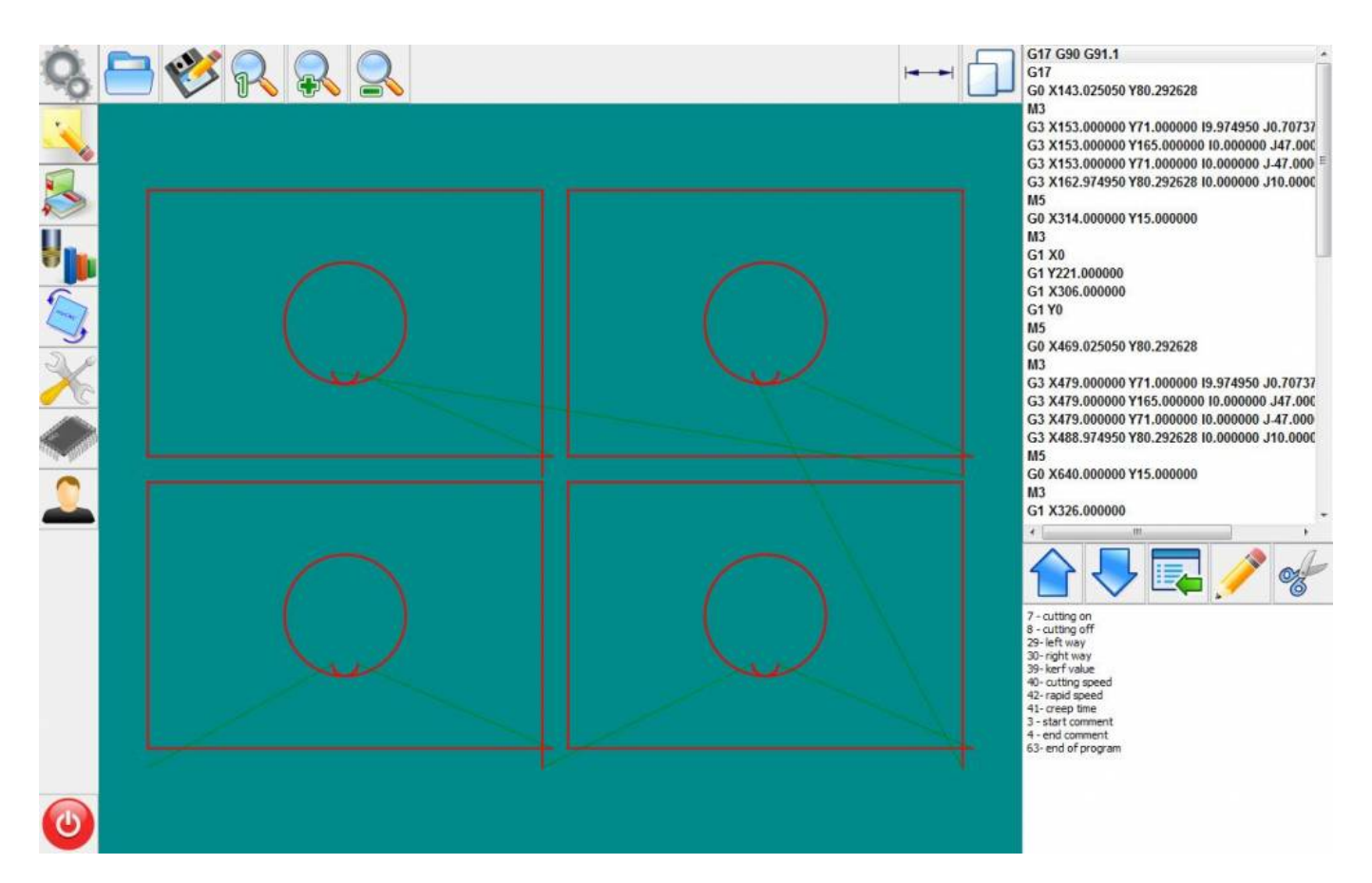

## *Cutting card management functions*

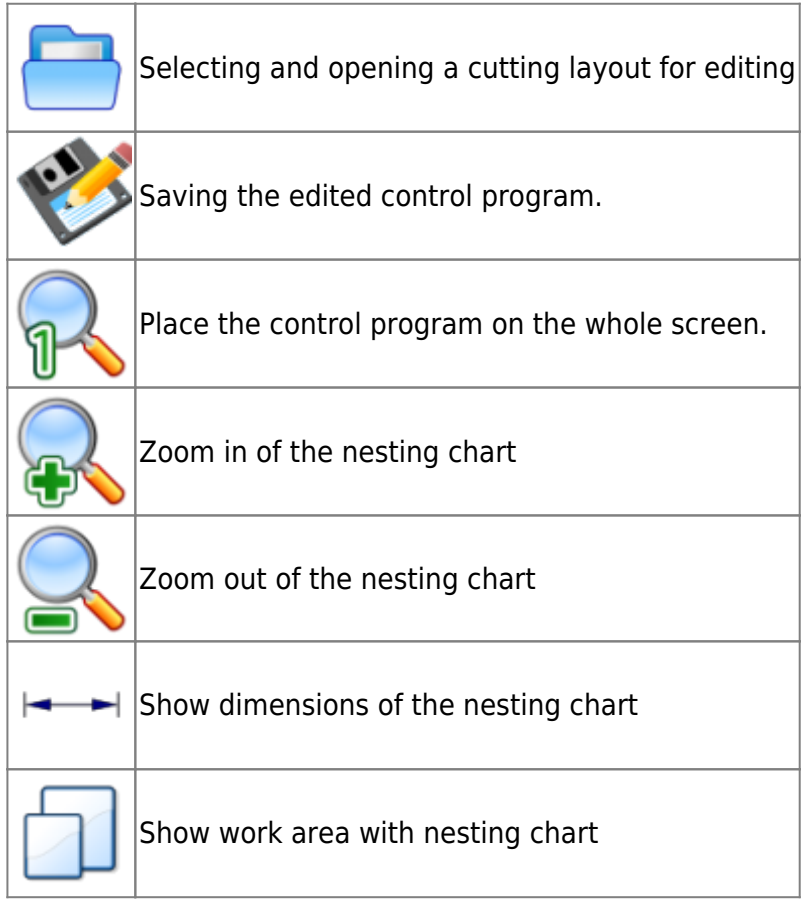

## *Editor Functions*

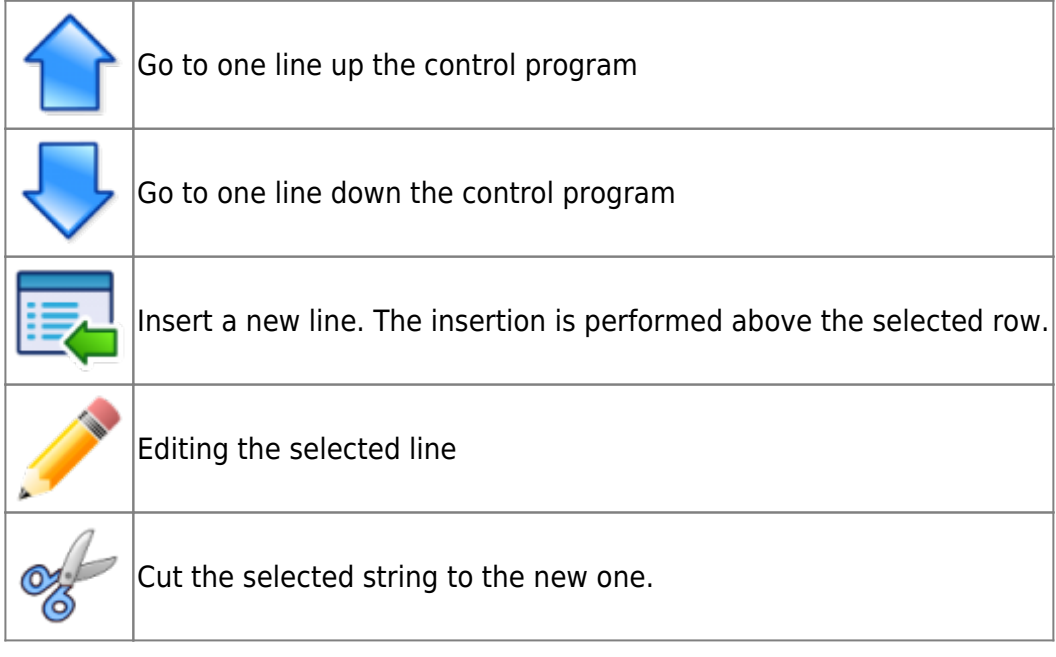

From: <http://cnc42.com/>- **myCNC Online Documentation**

Permanent link: **[http://cnc42.com/mycnc/mycnc\\_editor?rev=1527062400](http://cnc42.com/mycnc/mycnc_editor?rev=1527062400)**

Last update: **2018/05/23 04:00**

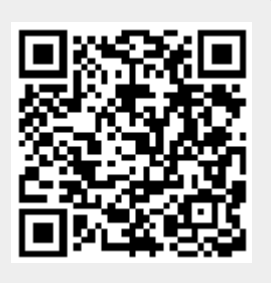